Japan Computer Emergency Response Team Coordination Center

: Japan Computer Emergency Response Team Coordination Center DN : c=JP, st=Tokyo, l=Chiyoda-ku, email=office@jpcert.or.jp, o=Japan Computer Emergency Response Team Coordination Center, cn=Japan Computer Emergency Response Team Coordination Center  $: 2013.06.26$  14:04:19 +09'00'

#### Javaセキュアコーディングセミナー東京 第1回 オブジェクトの生成とセキュリティ 演習

2012年9月9日(日) JPCERTコーディネーションセンター 脆弱性解析チーム 戸田 洋三

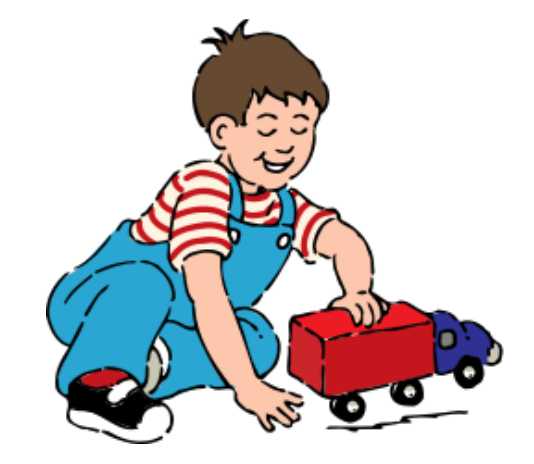

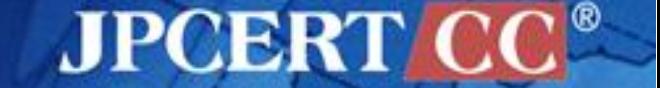

1 | Copyright©2013 JPCERT/CC All rights reserved.

# 演習**[1]**

```
class Dog {
  public static void bark() {
   System.out.print("woof");
 }
}
class Bulldog extends Dog {
  public static void bark() {}
}
public class Bark {
  public static void main(String args[]) {
   Dog d1 = new Dog();
   Dog d2 = new Bulldog();
  d1.bark();
   d2.bark();
 }
}
                                        A. どのような出力が得られるか?
                                        B. bark()メソッドがstatic宣言されて
                                          いない場合の出力は?
                                        C. メソッドがどのように実行されて
                                          いるか説明せよ
                      ヒント
                      Java言語仕様 §15.12 Method Invocation Expressions
```
**JPCERT** 

2

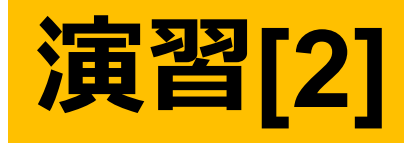

```
class Point {
  protected final int x, y;
  private final String name;
  protected String makeName() { return "[" + x + "," + y + "]"; }
  public final String toString() { return name; }
  Point(int x, int y) {
  this.x = x; this.y = y; this.name = makeName();
 }
}
public class ColorPoint extends Point {
  private final String color;
  protected String makeName() { return super.makeName() + ":" + color; }
  ColorPoint(int x, int y, String color) {
   super(x, y);
   this.color = color;
 }
  public static void main(String[] args) {
   System.out.println(new ColorPoint(4, 2, "purple"));
 }
}
                                     A. どのような出力が得られるか?
                                     B. なぜこのような出力が得られたのか説明せよ.
                                     C. 適切な出力が得られるようにコードを修正せよ.
                                      ヒント: Java言語仕様 §15.12 Method Invocation Expressions
```
#### **JPCERT C**

## 演習**[3]**

```
class Purse {
  private int i;
  public Purse(int arg) {
     i = arg;
 }
  public int get_i() { return i; }
  public void set_i(int iarg) { i = iarg; }
}
class User {
  private Purse p;
  public User(Purse arg) {
     p = arg;
 }
  public Purse get_p() {
   return p;
 }
}
```
A. User クラスのインスタンスを生成し, その private フィールド p が参照する Purse インスタンスの持つ値を変更す る攻撃コードを書け. B. A. でつくった攻撃コードが動作しない

ように元のコードを修正せよ.

**JPCERT CO** 

# 演習**[4]**

```
class Authlet {
  int i;
  Authlet(int i0){
  if (checkarg(i0)) { this.i = i0; }
  }
  boolean checkarg(int i) throws IllegalArgumentException {
  if (i<0 || 100 <i) {
    throw
      new IllegalArgumentException("arg should be positive < 100.");
   }
   return true;
  }
}
                                  class Auth {
                                     private static Authlet a0;
                                     public static void checkAuth(Authlet a){
                                     if (a0 == null){
                                      if (a == null) System.out.println("invalid Authlet!");
                                         System.exit(1);
                                    }
                                      a0 = a;
                                    }
                                    }
                                   }
```
**JPCERT CC®** 

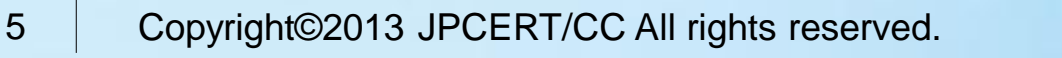

### 演習**[4]**

}

```
class useAuth {
  public static void main(String[] args){
   Authlet au;
   try {
      au = new Authlet(Integer.parseInt(args[0]));
   } catch(SecurityException ex){
     au = null; }
   Auth.checkAuth(au);
   System.out.println("Authenticated!");
 }
```
A. checkarg() による入力値チェックを回避する攻撃コー ドを書け. B. A.で書いた攻撃コードに対する対策を行え.

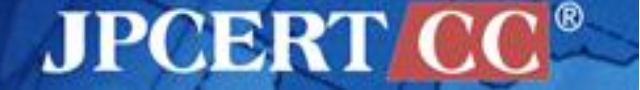